*ComplyRelax's Updates;* 

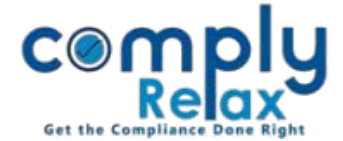

## **Expiry Manager:**

Expiry manager is a feature developed for the purpose of managing various expiry dates relating to the clients. All the expiry dates coming in the near future are displayed at one place.

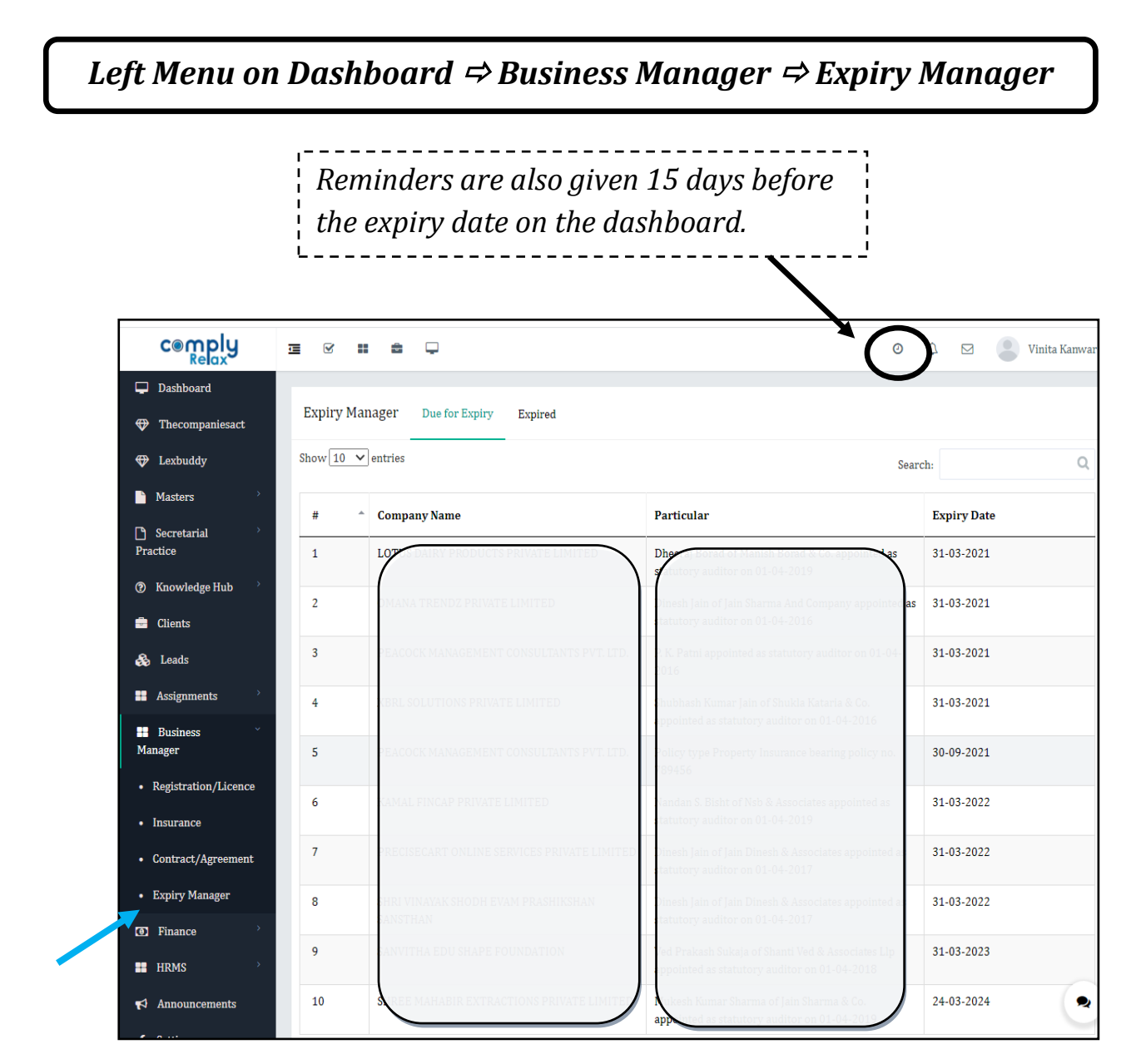

**These expiry dates are also displayed client wise in client's profile.**

*Dashboard*  $\Rightarrow$  *Client*  $\Rightarrow$  *Expiry Manager on the main menu* 

*Private Circulation only*